# Go to www.sims-options.co.uk

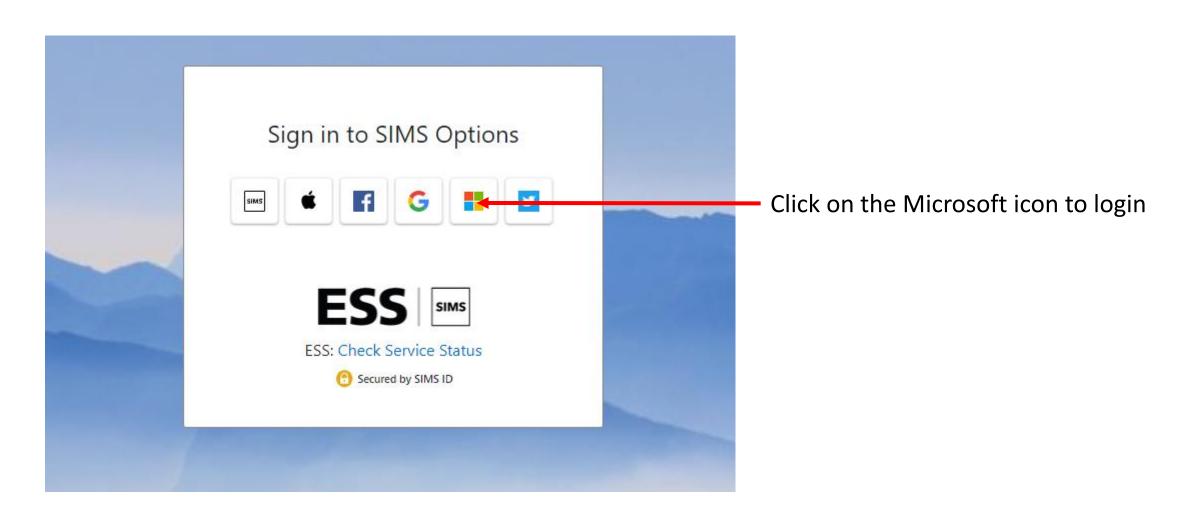

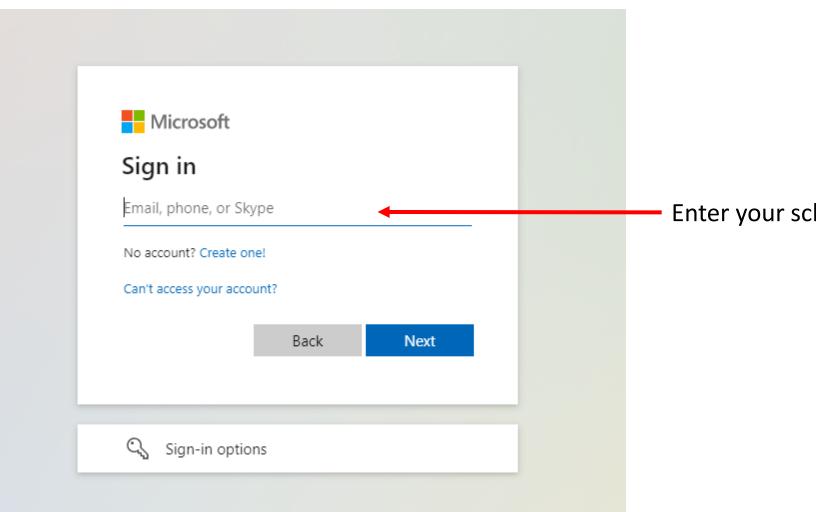

Enter your school email address

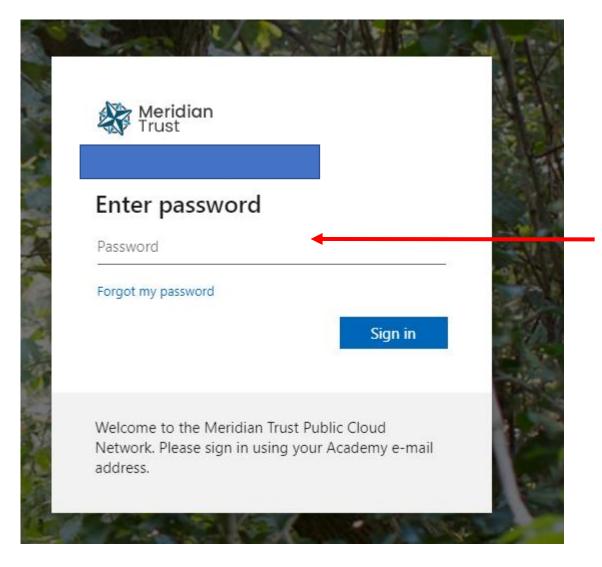

Enter your school password

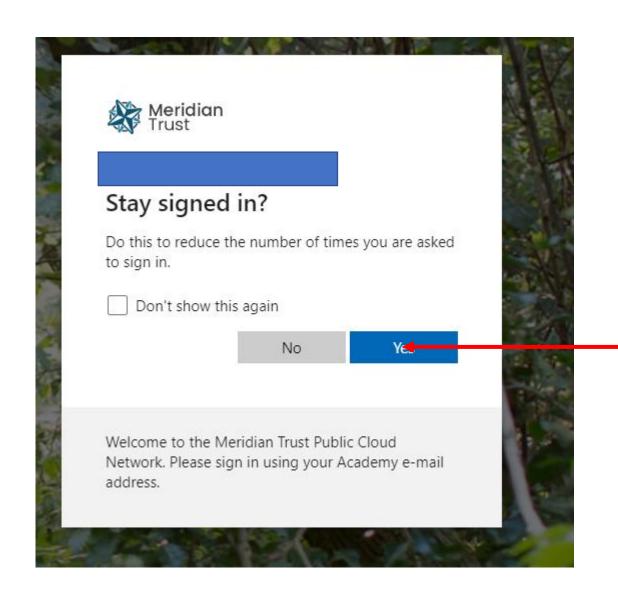

Click Yes if you want to login easier next time

#### You will see this screen

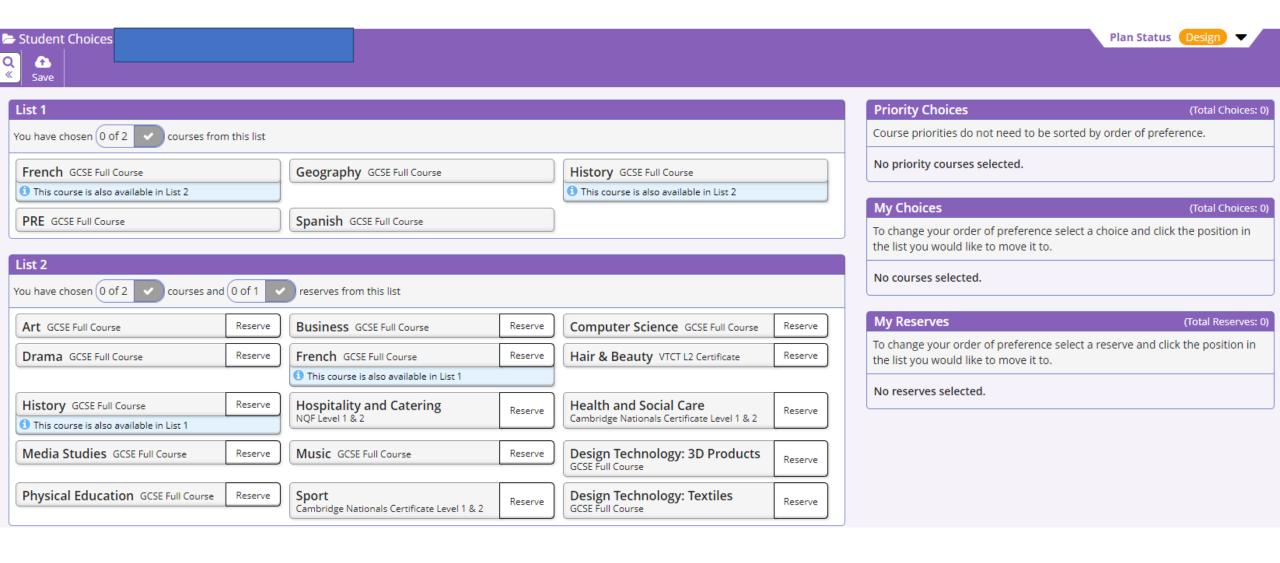

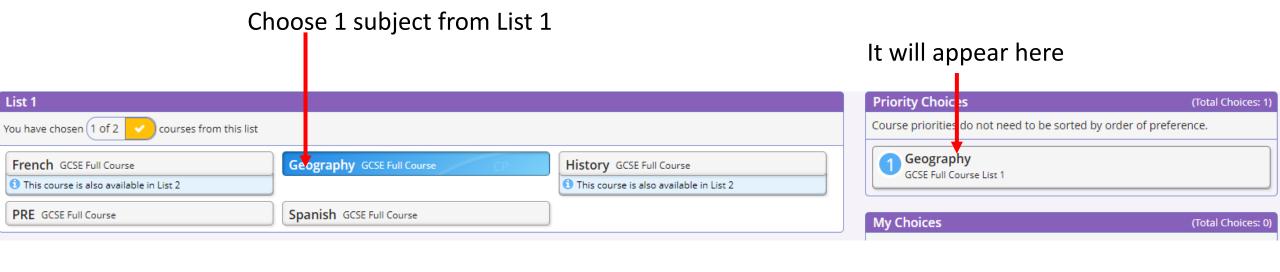

History GCSE Full Course

Reserve

Reserve

This course is also available in List 2.

Computer Science GCSE Full Course

Hair & Beauty VTCT L2 Certificate

Choose your 2<sup>nd</sup> choice from List 1

courses from this list

courses and (0 of 1

Reserve

Reserve

Geography GCSE Full Course

Spanish GCSE Full Course

reserves from this list

Business GCSE Full Course

French GCSE Full Course

List 1

List 2

You have chose 1 (2 of 2

PRE GCSE Full Course

You have chosen (0 of 2

Drama GCSE Full Course

Art GCSE Full Course

French GCS Full Course

1 This course also available in List 2

Priority Choices

Course priorities do not need o be sorted by order of preference.

Geography
GCSE Full Course List 1

PRE
GCSE Full Course List 1

My Choices

(Total Choices: 0)

To change your order of preference select a choice and click the position in the list you would like to move it to.

It will appear here, don't

worry about the order

No courses selected.

Reserve

# Choose your 1<sup>st</sup> choice subject from List 2

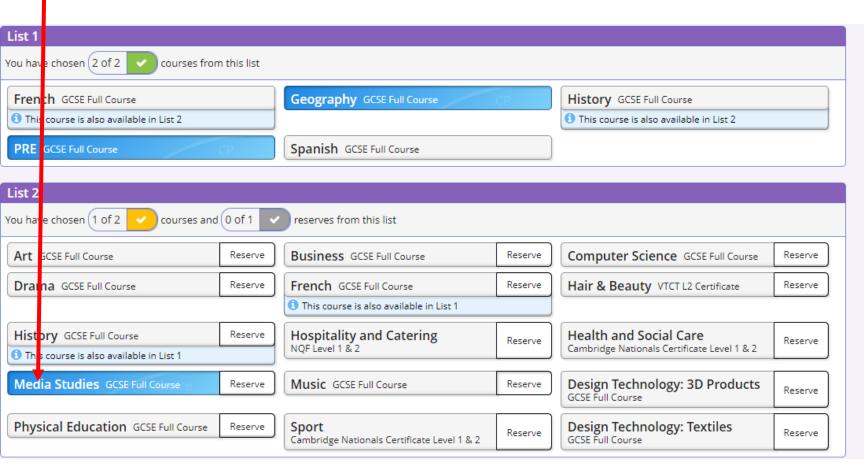

## It will appear here

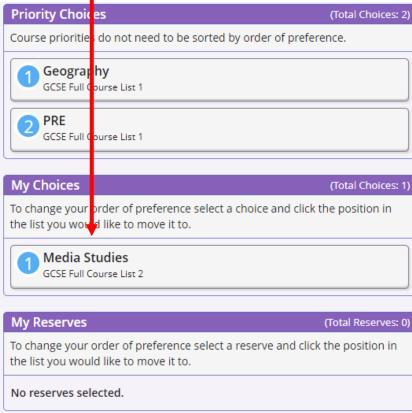

Choose your 2<sup>nd</sup> choice subject from It will appear here List 2 **Priority Choices** List 1 (Total Choices: 2) Course priorities do not need to be orted by order of preference. You have chosen 2 of 2 courses from this list Geography French GCSE Full Course Geography GCSE Full Course History GCSE Full Course GCSE Full Course List 1 1 This course is also available in List 2 1 This course is also available in List 2 PRE PRE GCSE Full Course Spanish GCSE Full Course GCSE Full Course List 1 List 2 **My Choices** (Total Choices: 2) You have chosen (2 of 2 courses and 0 of 1 reserves from this list To change your order of preference select a choice and click the position in the list you would like to move it to. **Business** GCSE Full Course Computer Science GCSE Full Course Art GCSE Full Course Reserve Reserve Reserve Media Studies Hair & Beauty VTCT L2 Certificate Drama GCSE Full Course Reserve French GCSE Full Course Reserve Reserve GCSE Full Course List 2 1 This course is also available in List 1 Business Hospitality and Catering Health and Social Care History GCSE Full Course Reserve Reserve Reserve GCSE Full Course List 2 NQF Level 1 & 2 Cambridge Nationals Certificate Level 1 & 2 1 This course is also available in List 1 Media Studies GCSE Full Course Design Technology: 3D Products Music GCSE Full Course Reserve Reserve Reserve My Reserves (Total Reserves: 0) GCSE Full Course To change your order of preference select a reserve and click the position in Physical Education GCSE Full Course Design Technology: Textiles Reserve Sport Reserve Reserve the list you would like to move it to. Cambridge Nationals Certificate Level 1 & 2 GCSE Full Course

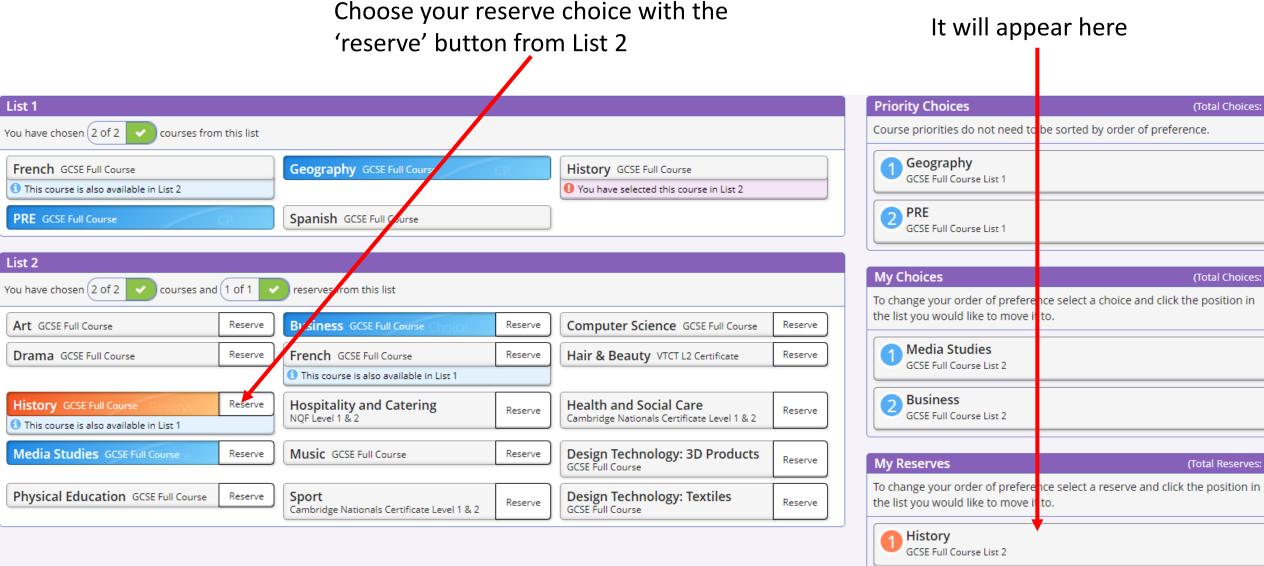

(Total Choices: 2)

(Total Choices: 2)

(Total Reserves: 1)

If you got the order of preference wrong click the subject you want to change (in this example Business)

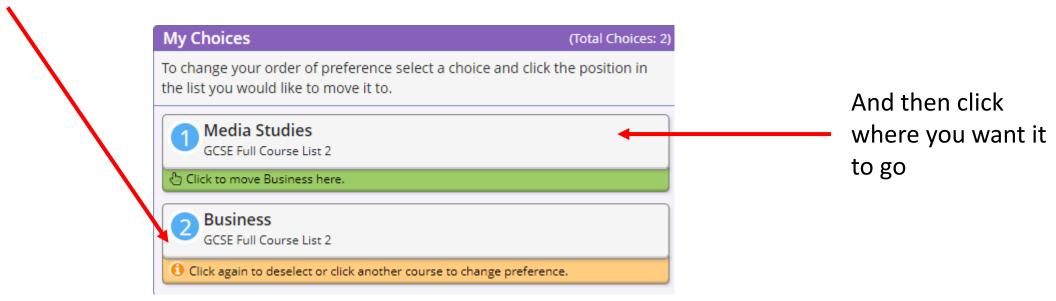

This will swap them

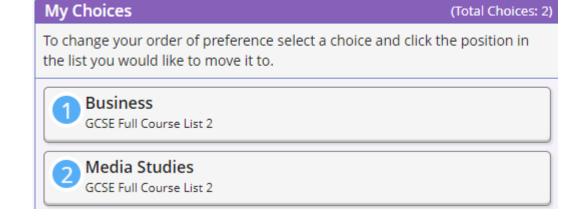

### **CLICK SAVE**

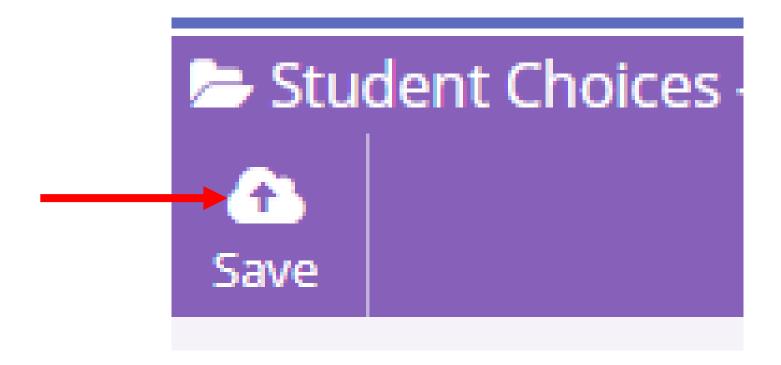

Options now chosen. If you want to change these (up to the closing date of Friday 24<sup>th</sup> March) you just log back in and make whatever changes you need.